## **Apéndice B**

En este apéndice se muestra la tabla de relaciones para generar el contenido en **Joomla**. Cabe señalar que algunos campos no son utilizados debido a que **Joomla** sólo se utiliza como puente para generar la red social, por lo tanto, no se generan artículos ni secciones como en un sitio web.

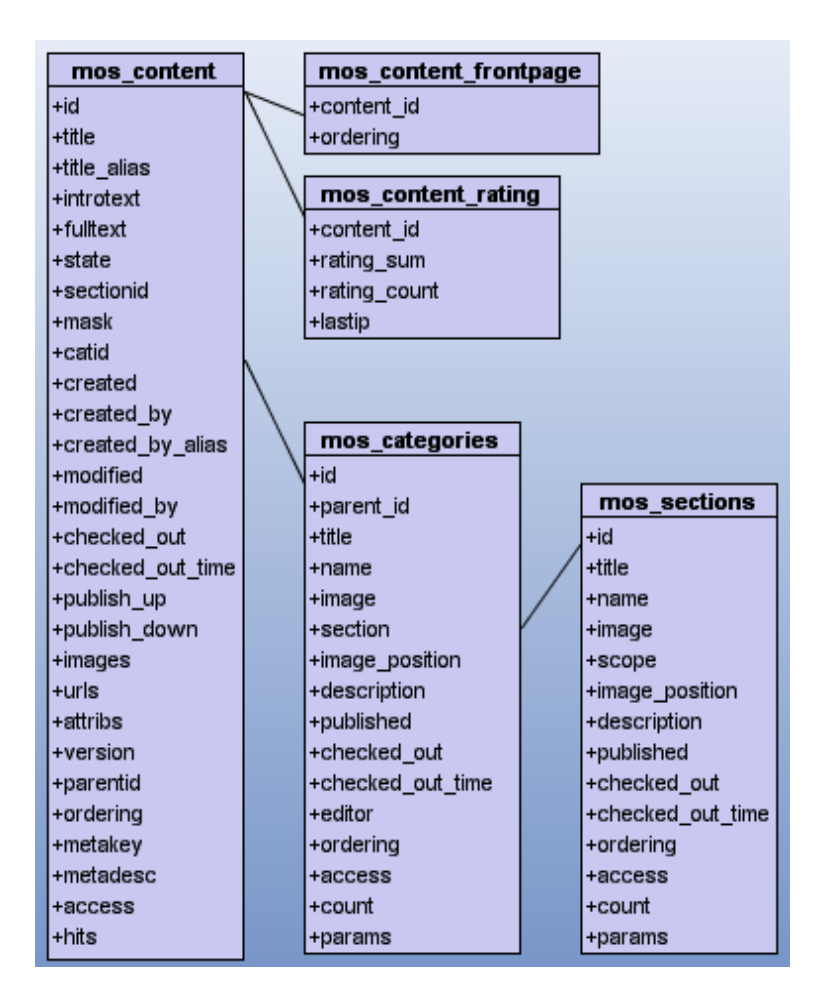

**Figura B.1 Tabla de relaciones para generación de contenido en Joomla**

La **figura B.2** nos muestra la tabla de relaciones para el manejo de los usuarios en Joomla. Esta tabla es importante pues es aquí donde obtenemos los campos para poder mantener la sesión de los usuarios entre el área colaborativa, educativa y social. Aunque Jomdle crea la conexión entre el LMS y el CMS, aún es necesario obtener algunos campos para la parte de colaboración.

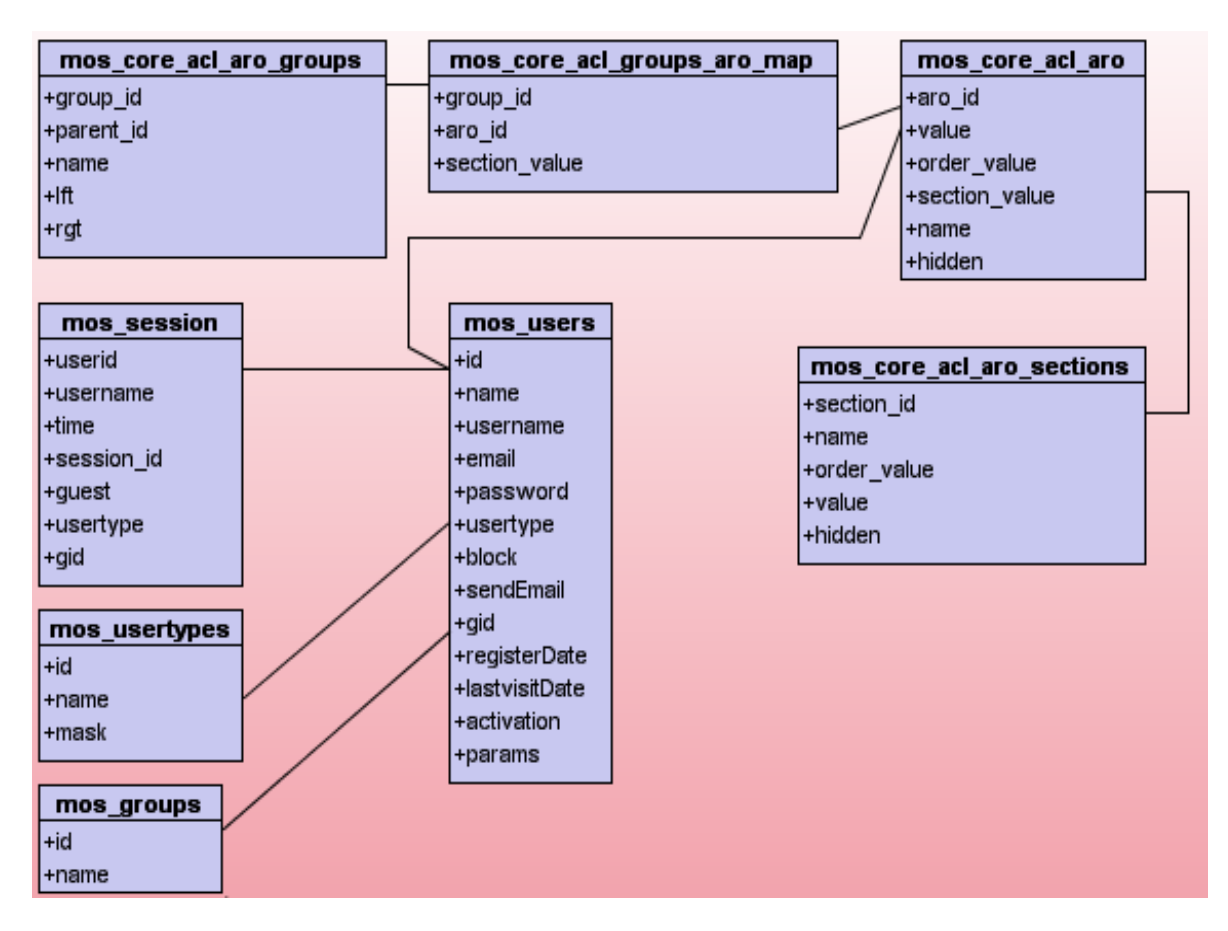

**Figura B.2 Manejo de usuarios en Joomla**